## Download free Photoshop 2022 (version 23) With Full Keygen With License Key 2022

Installing Adobe Photoshop is fairly easy and can be accomplished with a couple simple steps. First, go to Adobe's website and select the version of Photoshop that you want to install. Once you have the download, open the file and follow the on-screen instructions. Once the installation is complete, you need to crack Adobe Photoshop. To do this, you need to download a crack for the version of Photoshop that you want to use. Then, open the crack file, locate the patch file and copy both of them to the computer.

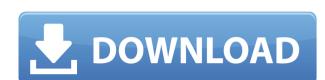

Layers provide a common document structure for a complex editing process. A common example is the organization of your photo shoot. A photographer takes a series of shots on a tripod with several props. Each shot is stored in a separate script layer. The photographer may then crop, rotate, build color balance, convert to black and white, and adjust color saturation using all of the information found on the Layers palette. If a lighting problem occurs, you could switch the layer for that shot and ignore the others to continue with the original plan. The simple nature of the interface and its tabbed navigation system make it fast and easy to navigate the interface. Various tools, such as cropping and resizing, are accessible directly from the Layers palette panel. You can have Photoshop stay in the background while you enter metadata on an image. The app also performs simple file compression limiting the number of file size interruptions and frame rate drops. Quality of separate channels is controlled by a slider along the left side of the image thumbnail. Grayscale, Red-Green, Blue, and plus and minus color adjustments can be made using sliders, text boxes, or color wheels. The Shift key allows you to swap at any time. A color picker is available to select a color. Desaturated colors are adjustable as well. The editor includes rate control and a powerful clipping path selection tool for drawing precise shapes. This tool is very useful if you're working with photos of one type of object or scene, such as, plants. Otherwise, you may try using the fill tool to select multiple objects at once. Clipping paths can even be set in the Image > Paths window.

## Photoshop 2022 (version 23) Download free With License Key Incl Product Key {{ lifetime releaSe }} 2023

In terms of distinguishing the two, photographers do not tend to favor one over the other during the creative process. In fact, it is difficult to assign any advantages or disadvantages to their usage. Lightroom definitely has the upper hand for many individuals, including some professionals. It is also worth noting that as an online service, Lightroom is generally more reliable than when using physical software. Photoshop has always been the king of image editing and professional photographers have used it for a very long time. There is nothing wrong with Photoshop being the mainstay of photo editing. Also, Adobe recognizes the fact that Lightroom is highly sought after among graphic designers, which makes it the default choice for a lot of people when using online services.

Furthermore, Lightroom is a great way to preview photos or to upload images online. Lightroom for web is also available for use when sharing images online in a matter of seconds. It does not require the use of plugins, which is not always a great thing. It could also be the case that you can't create a really good photo edit using Lightroom in the first place. However, if you make the decision that you like the overall experience of using Lightroom, then you can definitely save a lot of time within your work process. Lightroom is certainly the best option here. Even though Lightroom is also a piece of software, it is also a creative service that lets users access and edit their images and data. Adobe doesn't deliver any duplicate file for each user and better yet, Lightroom is nondisruptive when it comes to working on the sales funnel.

So, what about you, is Photoshop right for you? If you are scared of the learning curve but you are certain that you need a powerful image editing software, this is the software for you. If not, then you will have to look for something else. The Creative Cloud edition has tools to clean up, retouch and retime photos on the go, and now also includes some powerful scripting features, such as a module for automating tasks across many frames in a single image. There are also social media integrations and post-processing features like sharpening, resizing and color management. Photoshop gives you access to tools for editing and publishing at the highest level of professional quality. Photoshop has always been a good tool for editing images. With a really powerful feature set, classic layers and the powerful Photoshop Actions feature, Photoshop is easy to use and feature-rich, and is priced reasonably. The best version of Photoshop, however, isn't coming within the next few months, it's coming in 2021. According to Adobe's Photoshop roadmap, this year is when we'll see some Advanced Features (think: 🛘 🖒 added to the program. Word is Photoshop Next will be a direct rival to the more popular but cheaper alternatives. Photoshop is far more than a photo editor. Adobe Photoshop Elements is available for free, but can only edit photos. There are other alternatives, for example, you can use the free open source program GIMP (GNU Image Manipulation Program) to crop, rotate, change contrast and brightness, and fire up your favorite photo editor for the rest.

adobe photoshop cc 2015 fonts free download download fonts for photoshop 2022 photoshop download splatter brushes photoshop download smoke brushes adobe photoshop download for android uptodown photoshop download brushes cs6 adobe photoshop apk download uptodown photoshop 7 updates free download photoshop 12.0.4 update download adobe photoshop cs6 update 13.1.2 download

This process can be done for all the portraits. It can also be used for photo effects. You can do background and face mask corrections. There are advanced features like repairing eye damage and removing uneven brown splotches and blemishes in the skin. The help of the new features will be fantastic for inpainting. If you are painting a part of the image, the selected area will remain in the image. You can also erase the unwanted part of the pixel. There are many features still in the test mode which will be available in upcoming versions. In today's multi-device world, users need to edit their work across multiple platforms. When editing a photo on your laptop and you run out of battery, it's not convenient to go for the micro USB slot and restart the system. That's why there are many apps in the market that can be used as an offline editor. However, Photoshop comes with an offline feature, which is really very helpful for those who need to edit multiple photos across platforms. Another innovative feature is the Smart Tool Encoder. With this proprietary technology, users will be able to easily capture and export layers from Photoshop to digital cameras. This tool helps in making the image work effectively on different devices and surfaces. The new version of Photoshop will look more clear and accurate with the new feature. The new selection is very advanced and precise. You can edit all the selections within a snap. It gives you the options to adjust the shapes, smooth the edges, harden the selection, and refine and transform shapes.

You can use the Photoshop of today in the same way as it has been used for years. You can edit layers and mask them by using the tools, or just arrange your images. For the professional, many new tools have been added to Photoshop, such as selections, contours and layers. If the professional needs to dive into even more detailed edits, they can use the new Brush and Gradient tools. These tools are taking people of all skill levels into new editing scenarios by providing the level of control professional users have been wanting. After using Photoshop for years for editing your photos, using the desktop application is still the best choice for the majority of people. These desktop editing options make it simpler for photographers to create a variety of edits. Creating and maintaining a style library can be a daunting task, and much time and effort is required to learn about Photoshop. By simply adding the images to a photo product, perhaps even using a desktop image editor, could save you time. Now you can do all that while enhancing the appearance of your images. Using some basic editing tools, you can make images brighter or colder, or change color, contrast, brightness, and the like. Photoshop was originally developed to be used on a large laser-driven screentype printer, with a user interface designed for large screens to display photos and other images. The program was designed for the desktop operating system, Windows, where HP developed a hardware driver for the Adobe Application, enabling the laser-driven screentype printer to quickly render a photo on a computer screen. In contrast, the iPad was designed for small mobile devices and touch screens like smart phones and tablets. In addition, tablets and smartphones are often used for social and photographic editing.

https://soundcloud.com/bufebobierit/tools4revit-rafter-full

https://soundcloud.com/isremadins1987/solucionario-libro-estadistica-y-muestreo-ciro-11

https://soundcloud.com/olegborg3/revit-lt-2017-serial-key-keygen

https://soundcloud.com/gasantahima/microsoft-data-access-components-mdac-version-26-download

https://soundcloud.com/bufebobierit/rose-leonel-fotos-intimas-divulgadas-na-web-30

https://soundcloud.com/olegborg3/discografia-pinduca-baixar-todas-torrent

https://soundcloud.com/gasantahima/drpu-bulk-sms-professional-crack

https://soundcloud.com/bufebobierit/swords-and-sandals-2-full-version-download-mac

https://soundcloud.com/isremadins1987/adobe-photoshop-cc-2018-v230129689-crack-serial-key-keygen

https://soundcloud.com/olegborg3/discografia-pinduca-baixar-todas-torrent

https://soundcloud.com/gasantahima/quark-costos-y-presupuesto-seriall

https://soundcloud.com/isremadins1987/adobe-photoshop-cc-2018-v230129689-crack-serial-key-keygen

https://soundcloud.com/assunandoyob/epsxe-180-psx-bios-and-plugins-download-pc

https://soundcloud.com/bufebobierit/chak-de-india-tamil-movie-download

With its numerous features brought to users on the Mac desktop, Photoshop has reached new heights in image manipulation. The new tools in Photoshop make it easier than ever to reshape, color correct, extend and save files with multiple layers. Photoshop also simplifies the editing process by letting users add a variety of filters, textures, and effects to their photos with one click. Adobe's Photoshop Tools add-in powers more than 80 of Photoshop's brand new features to the application's editing tools. The tools are new to Creative Cloud subscribers, but can be downloaded for non-subscribers at no cost. The Photoshop Tools were designed to enable users to discover powerful new workflow features such as the new Blend Auto Merge, simplifies selections and heads and tails. The Apply Image dialog is more powerful than ever before. Now user can tap or click on a different image to apply a different filtration or color adjustment to that selection or image. The Apply Image dialog box also allows users to guickly switch between existing and selected filters and effects so they can use them at the same time. Sensei is a neural network Al powered by deep learning on hardware optimized for Al and machine learning that powers the Al functionality of Adobe's flagship products like Adobe Photoshop. With the release of Sensei, Photoshop has the world's most advanced AI capabilities. Adobe is introducing a brand-new version of the one-click Merge feature, which is now available to view, edit and merge layers of different document types in a single path—all on one screen or with a single tool. The beauty of one-click Merge is that it's now extremely powerful,

Looking for more? Check out the full range of new features from Adobe Photoshop and Adobe Photoshop Elements, or head over to Envato Tuts+ for more design related content - such as this round up of the 50+ Best Photoshop Templates From Envato Elements! You can also learn how to create a sketch Photoshop effect, change eye color in Photoshop, remove a person from a photo, and more. Adobe Photoshop Elements was an edition of Adobe Photoshop, which was released in the year of 2011. The release of Adobe Photoshop Elements v9.1 has brought new compelling features to the program; for example, new presentation tools, new features for the time-saving ability to edit and arrange multiple photos, new features to improve in-editing selection methods, new tools to make it easier to retouch and touch-up images, new features to process document or text, and many new features to simplify the editing process. The View Options menu lets you reset the current View. Click on the Preview checkbox if you want to see the file in Visual mode before applying any edits. You can also Save As to make copying of your files easier. You can also use the New Document button or the File menu to open a new document with the settings of your current project. The File menu gives you a ton of options. You can: Browse files, Open document, Save images, Print, Insert, Image Processor, Open Photoshop File, and more. To take a complete photo from a camera or a file whether it is digital or still or even a print, you will need a camera, a photo scanner or a camera with a built in scanner, etc.